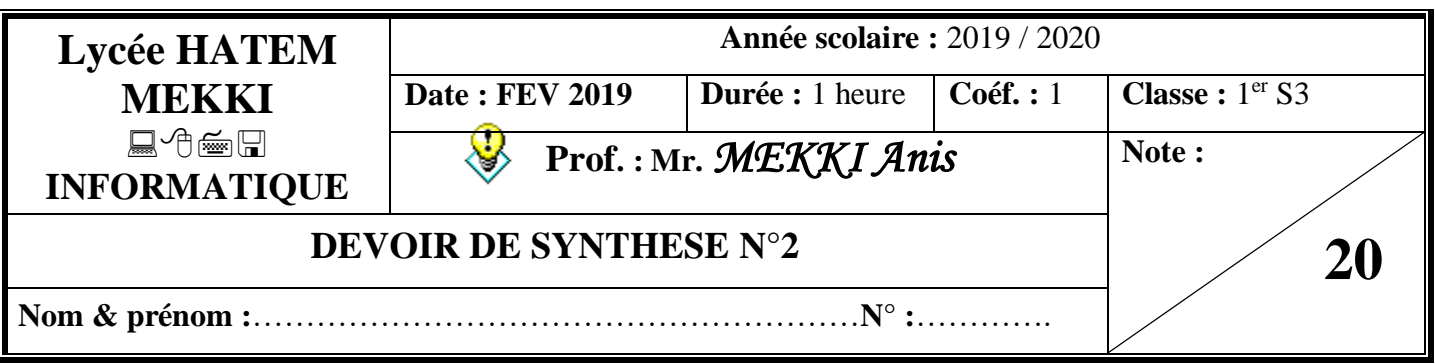

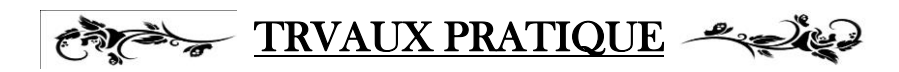

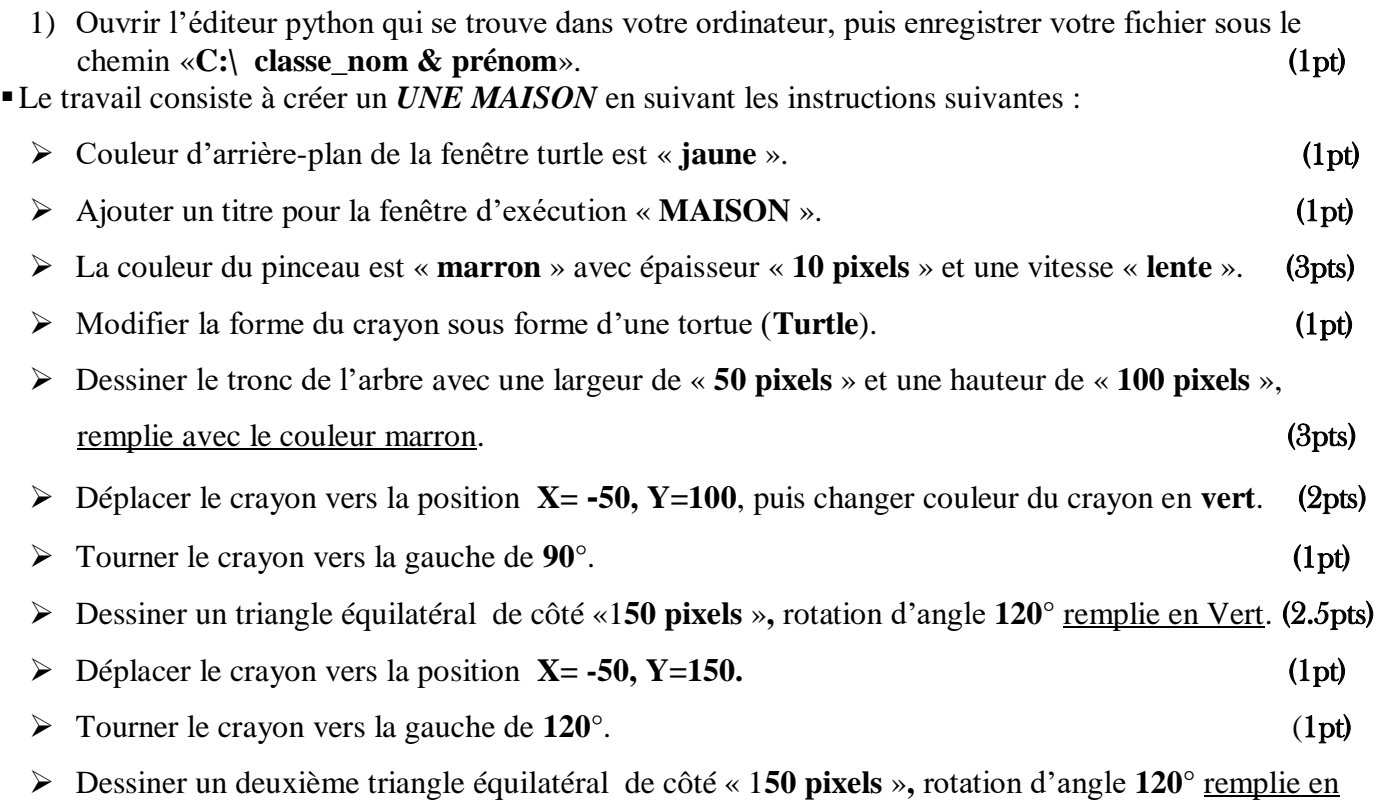

 $Vert.$  (2.5pts)

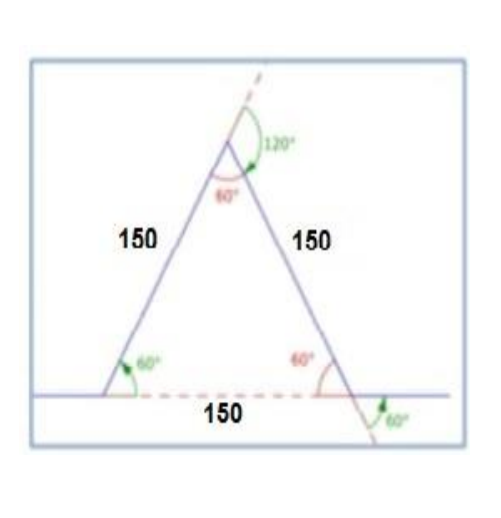

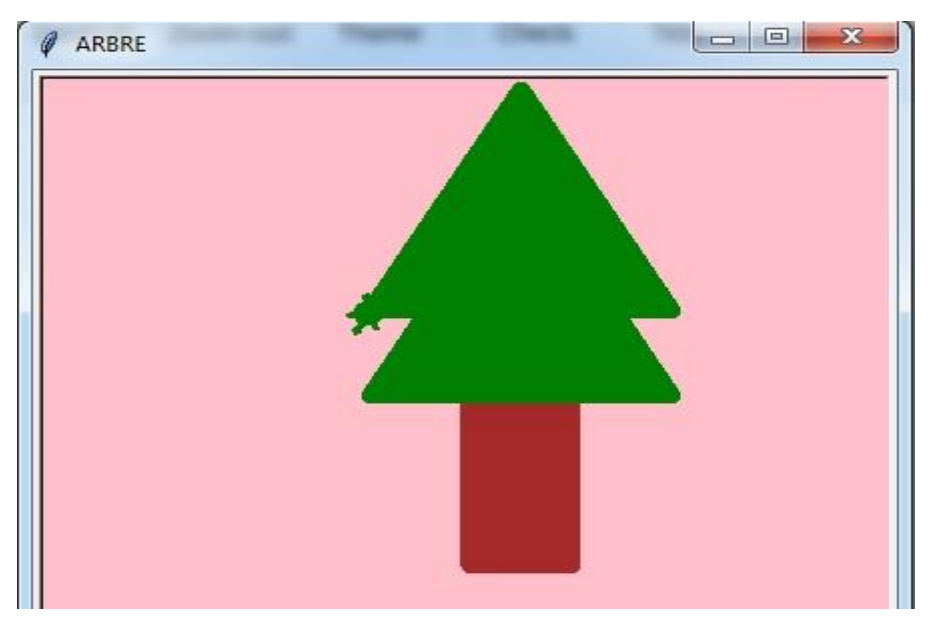

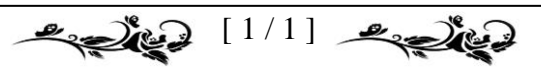